## **Optimus Manager**

enable nvidia power management:

- [http://download.nvidia.com/XFree86/Linux-x86\\_64/435.17/README/dynamicpowermanagement.](http://download.nvidia.com/XFree86/Linux-x86_64/435.17/README/dynamicpowermanagement.html) [html](http://download.nvidia.com/XFree86/Linux-x86_64/435.17/README/dynamicpowermanagement.html)
- <https://github.com/Askannz/optimus-manager/wiki/A-guide--to-power-management-options>

set startup\_mode=hybrid in /etc/optimus-manager/optimus-manager.conf

switch to hybrid

optimus-manager --switch hybrid optimus-manager --print-mode

From: <https://wiki.csgalileo.org/> - **Galileo Labs**

Permanent link: **<https://wiki.csgalileo.org/tips/optimus>**

Last update: **2020/09/09 10:51**

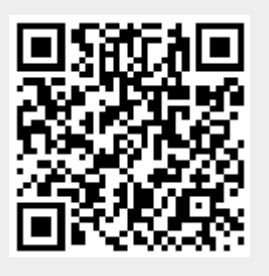